# Bedienungsanleitung

Labornetzgerät McPower "Digi 302-05" 2x 0-30V, 0-5A, 1x 5V/3A

# Einführung

Geehrter Kunde, wir möchten Ihnen zum Erwerb Ihres neuen Netzteiles gratulieren!

Mit dieser Wahl haben Sie sich für ein Produkt entschieden, welches ansprechendes Design und durchdachte technische Features gekonnt vereint.

Lesen Sie bitte die folgenden Anschluss- und Bedienhinweise sorgfältig durch und befolgen Sie diese, um in möglichst ungetrübten Genuss des Geräts zu kommen!

## Leistungsmerkmale

Ausgefeilte Technik qualifiziert das Gerät für professionelle Aufgaben der Stromversorgung im Bereich bis zu 60 V (parallel) und 5 A. Zwei große Displays ermöglichen eine schnelle und präzise Ablesung. Ausgangsspannung und Ausgangsstrom sind an zwei Kanälen kontinuierlich veränderbar. Der dritte Kanal hat die festen Werte 5V mit max. 3A und ist ideal geeignet für den PC-Bereich.

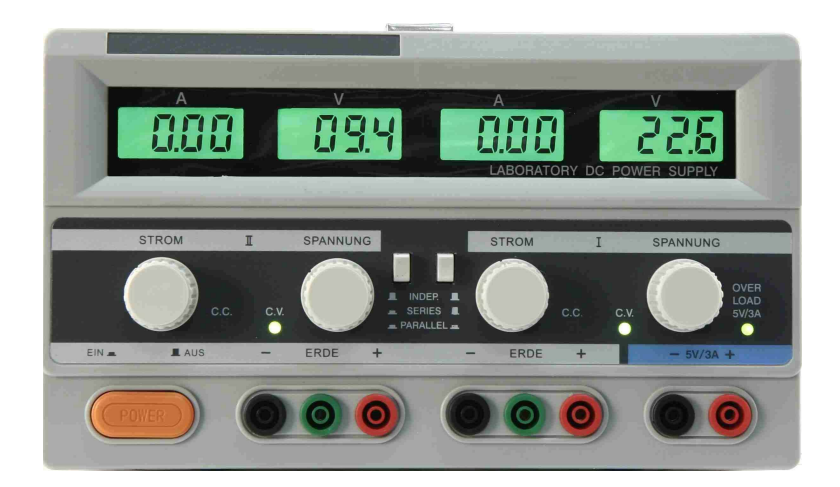

# Technische Daten:

- Eingangsspannung 230V /50 Hz
- Ausgangsspannung: 2x0-30V, 1x 5V
- Ausgangsstrom: 2x0-5A, 1x3A
- Abmessungen BxHxT: 26x16x31cm
- Umgebungstemperatur 0-40°C
- Luftfeuchtigkeit < 90% • Gewicht 10Kg
- Restwelligkeit < 1mV rms

## Sicherheitshinweise:

- Überprüfen Sie das Gerät vor Inbetriebnahme auf Beschädigungen, sollte dies der Fall sein, bitte das Gerät nicht in Betrieb nehmen!
- Das Gerät keinen mechanischen Belastungen aussetzen.
- Vor Inbetriebnahme des Geräts bitte auf ausreichend Aufwärmzeit achten. Es könnte sonst Feuchtigkeit im Gerät entstehen (bei starken Temperaturschwankungen).
- Gerät nur an einer Steckdose mit Schutzleiter (PE) anschließen.
- Gerät nicht auf feuchten oder nassen Untergrund stellen.
- Gerät keinen extremen Temperaturen, direkter Sonneneinstrahlung oder extremer Luftfeuchtigkeit aussetzen.
- Defekte Sicherung nur mit einer Sicherung gleichen Sicherungswertes tauschen.
- Maximale Eingangswerte unter keinen Umständen überschreiten.
- Messarbeiten an Netzspannung nur in trockener Kleidung und vorzugsweise in Gummischuhen bzw. auf einer Isoliermatte durchführen.
- Luftschlitze des Gehäuses nicht abdecken und für ausreichende Luftzirkulation sorgen.
- Prüfleitungen und Tastköpfe vor dem Anschluss auf schadhafte Isolation und blanke Drähte überprüfen.
- Bitte achten Sie darauf, dass keine Gegenstände in die Kühlöffnungen des Gerätes gelangen.
- Keine Flüssigkeit auf dem Gerät abstellen, Kurzschlussgefahr durch umkippen besteht.
- Gerät nicht in der Nähe starker magnetischer Felder betreiben. (Motoren,Transformatoren etc.)
- Vor Erschütterungen bewahren.
- Keine technischen Veränderungen am Gerät vornehmen.
- •Das Gerät von Kindern fernhalten.

# Bedienelemente und Anzeigen:

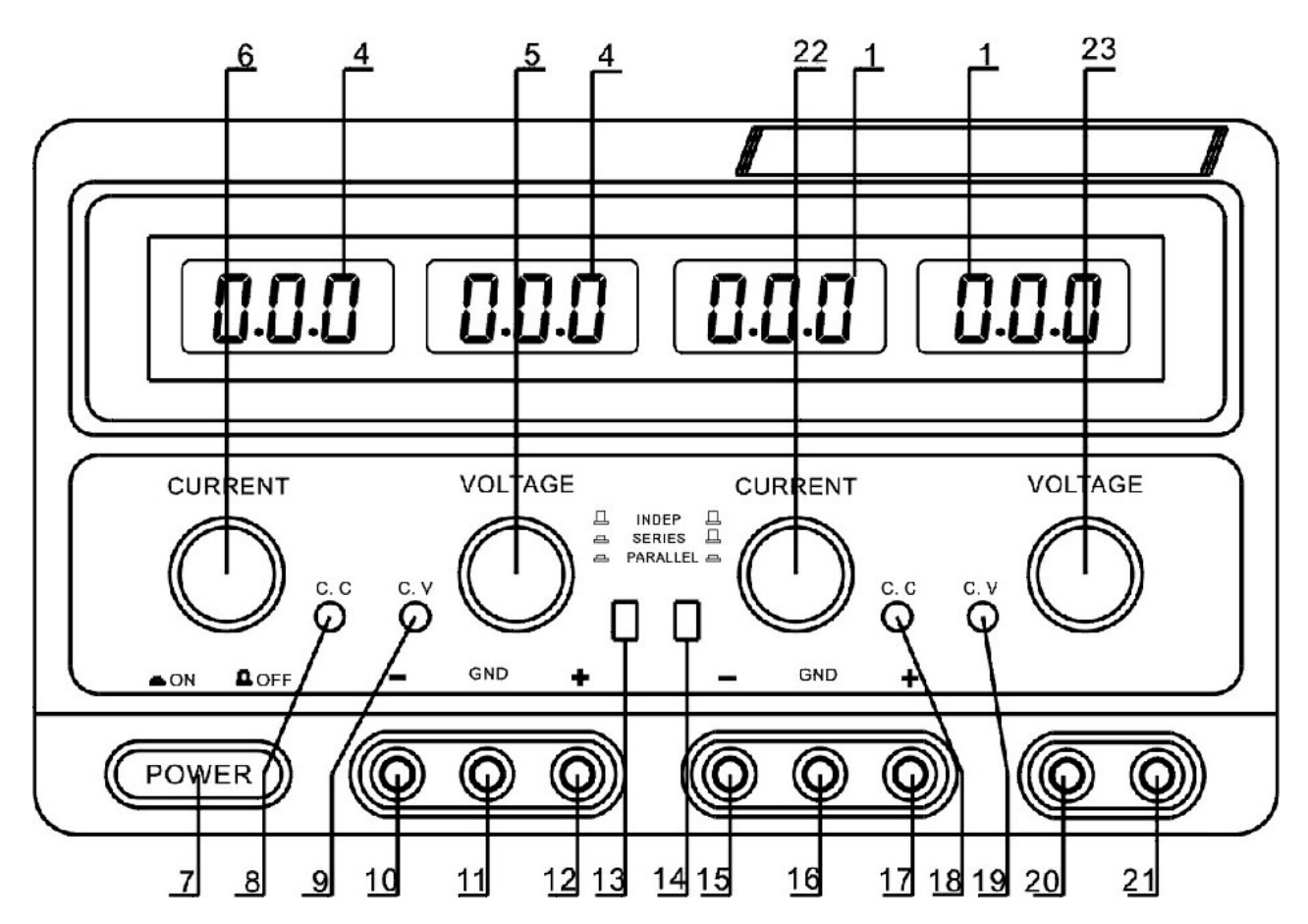

- 1. LCD-Anzeige Hauptausgang Spannungs- und Stromanzeige.
- 4. LCD-Anzeige Zweitausgang Spannungs- und Stromanzeige.
- 5. Zweitausgang Spannungseinstellung
- 6. Zweitausgang Einstellung Strombegrenzung.
- 7. Netzschalter
- 8. Zweitausgang Anzeige Konstantstrom
- 9. Zweitausgang Konstantspannungs-Anzeige
- 10. Zweitausgang Minuspol
- 11. Masseanschluß (Verbunden mit Gerätemasse)
- 12. Zweitausgang Pluspol

13/14. Umschalter für serielle Schaltung, parallele Schaltung und unabhängige Schaltung der Ausgänge.

- 15. Hauptausgang Minuspol
- 16. Masseanschluß (Verbunden mit Gerätemasse)
- 17. Hauptausgang Pluspol
- 18. Hauptausgang Anzeige Konstantstrom
- 19. Hauptausgang Anzeige Konstantspannung
- 20. Festausgang 5V DC Minuspol
- 21. Festausgang 5V DC Pluspol
- 22. Hauptausgang Einstellung Strombegrenzung
- 23. Hauptausgang Spannungseinstellung

## **Betrieb:** 300-321

• Schalten Sie das Gerät mit ON/OFF [7] an.

• Stellen Sie die gewünschte Ausgangsspannung und den gewünschten Ausgangsstrom mit Hilfe von VOLTAGE [5] & [23] und CURRENT [6] & [22] ein. Die jeweils aktuellen Werte kann man auf den Displays [1] bis [4] ablesen.

• Ein Verbraucher, der eine konstante Stromstärke von 3 A benötigt, kann am Terminal von Kanal 3 angeschlossen werden.

• Schließen Sie den gewünschten Verbraucher an die Anschlussterminals + und – an.

• Will man die Restwelligkeit reduzieren, muss man zusätzlich entweder + oder – mit GND [11] & [16] verbinden.

• Die beiden regulierbaren Kanäle 1 & 2 können nun durch entsprechenden Stellungen der Knöpfe [13] & [14] in Reihe, als auch parallel geschaltet werden. Dies führt im ersteren Fall zur Spannungs- und im letzteren Fall zur Stromstärkenaddition. In beiden Fällen muss der Verbraucher mit dem Pluspol an Buchse [17] und mit dem Minuspol an Buchse [10] angeschlossen werden.

# Einstellung einer konstanten Spannung auf Kanal 1 und Kanal 2:

• Drehen Sie die Schalter CURRENT [6] & [22] im Uhrzeigersinn bis zum Anschlag.

• Schalten Sie nun das Gerät mit ON/OFF [7] an.

• Stellen Sie nun mit VOLTAGE [5] & [23] und mit Hilfe der Anzeigen [1] & [3] die gewünschte

Ausgangsspannung pro Kanal ein.

• Schließen Sie den Verbraucher an die Buchsen der gewünschten Kanäle an.

• Es ist hier zusätzlich möglich auch den Strom zu begrenzen: Drehen Sie die Schalter CURRENT [6] &

[22] gegen den Uhrzeigersinn bis zum Anschlag. Schließen Sie die jeweiligen Ausgangsbuchsen (+) und

(-) eines Kanals kurz und stellen Sie die gewünschte Stromstärke ein. Entfernen Sie den Kurzschluß. • In diesem Modus zeigen die Leuchtdioden C.V. [8] & [18] an.

{Wird der Verbraucher nur an den Ausgang eines Kanals angeschlossen, sind auch nur dessen Funktionen einzustellen.}

## Einstellung einer konstanten Stromstärke auf Kanal 1 und Kanal 2:

• Drehen Sie die Schalter VOLTAGE [5] & [23] im Uhrzeigersinn bis zum Anschlag.

- Drehen Sie die Schalter CURRENT [6] & [22] gegen den Uhrzeigersinn bis zum Anschlag.
- Schalten Sie nun das Gerät mit ON/OFF [7] an.
- Schließen Sie den Verbraucher an die Buchsen der gewünschten Kanäle an.

• Stellen Sie nun mit CURRENT [6] & [22] und mit Hilfe der Anzeigen [2] & [4] die gewünschte Ausgangsstromstärke pro Kanal ein.

• In diesem Modus zeigen die Leuchtdioden C.C. [9] & [19] an.

{Wird der Verbraucher nur an den Ausgang eines Kanals angeschlossen, sind auch nur dessen Funktionen einzustellen.}

## Einstellung einer Strombegrenzung zum Schutz eines anzuschließenden Verbrauchers:

- Schalten Sie nun das Gerät mit ON/OFF [7] an.
- Drehen Sie die Schalter CURRENT [6] & [22] gegen den Uhrzeigersinn bis zum Anschlag.
- Schließen Sie die Ausgangsterminals kurz durch Verbinden der Plus- und Minusbuchsen.

• Stellen Sie nun mit STROMSTÄRKE [6] & [22] und mit Hilfe der Anzeigen [2] & [4] die gewünschte

- maximale Ausgangsstromstärke pro Kanal ein.
- Entfernen sie das kurzschließende Element von den Buchsen.
- Nun ist die Ausgangsstromstärke auf den eingestellten Wert pro Kanal begrenzt.
- {Wird der Verbraucher nur an den Ausgang eines Kanals angeschlossen, sind auch nur dessen Funktionen einzustellen.}